### **CONCLUSIÓN 2023 SIMPLIFICADO**

#### CARÁTULA DE CLASIFICACIÓN DE INFORMACIÓN CONFIDENCIAL DE VERSIÓN PÚBLICA

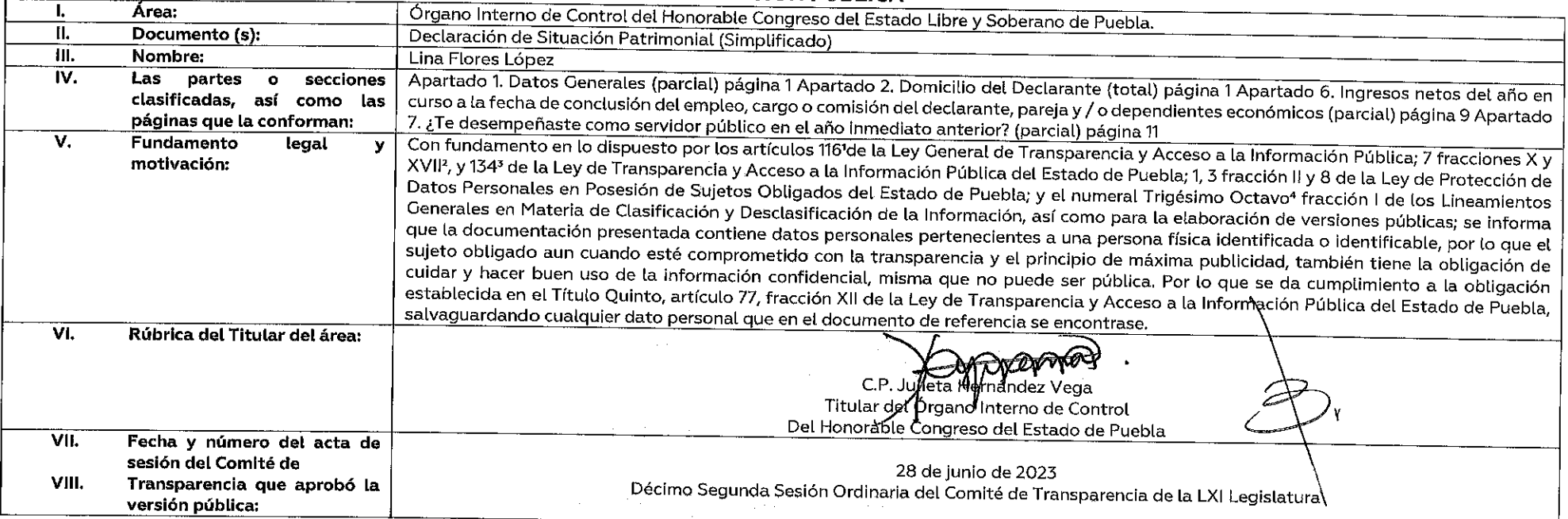

Artículo 116. Se considera información confidencial la que contiene datos personales concernientes a una persona identificada o identificable. La información confidencial no estará sujeta a temporalidad alguna y sólo podrá return no se chalch inchiado component a que consumenta and produced entertainment and produced and and and consumental component and and and and and and and and power in the position of the position of the case of the pos acceso a ella los tradico de la manay costalización de carractera a carractera componente componente concerto concerto paramente provincia establecida a particulares, sujetos de derecho internacional o a sujetos obligados particulares a los sujetos obligados, siempre que tengan el derecho a ello, de conformidad con lo dispuesto por las leyes o los tratados internacionales.

 $\sim 10^{-1}$ 

 $\sim$ 

a de conserva de continua de continua de conserva de conservado de los sujetos obligados, susceptible de ser tutelada por el derecho a la vida privada, el honor y la propia imagen; la información protegida n waw russing in comercial, industrial bancario, flduciario, flocality profesional; la información protegida por la legislación en materia de derechos de autor, propiedad intelectual; la relativa al patrimonio de una perso por a secreto comercio, massimo concerno comercio precedente comercio presente en acquisitional a concerno a case of a concerno a case in presentation of a concerno a comercial and experimental and the concerno and the con

I. La que contiene datos personales concernientes a una persona física identificada o identificable; \*Trigésimo octavo. Se considera información confidencial:

ゆうしゃ しょかい

I. Los datos personales en los términos de la norma aplicable.

NOTA: SÍRVASE A REVISAR LAS NORMAS E INSTRUCTIVO PARA EL LLENADO Y PRESENTACIÓN DEL FORMATO DE DECLARACIONES: DE SITUACIÓN PATRIMONIAL Y DE INTERESES. Lina Flores López  $\mathsf{C}$ .

7. 1 1 1 1 1 1 1 1

**REALIR** 

GODI

ACLA

..<br>BAJO PROTESTA DE DECIR VERDAD, PRESENTO A USTED MI DECLARACIÓN DE SITUACIÓN PATRIMONIAL Y DE INTERESES, CONFORME A LO DISPUESTO<br>EN LA LEY GENERAL DE RESPONSABILIDADES ADMINISTRATIVAS, LA LEY GENERAL DEL SISTEMA NACIONAL APLICABLE.

LOS DATOS DE TERCEROS, SIEMPRE Y CUANDO SEAN PERSONAS FÍSICAS, Y LOS DATOS RESALTÁDOS NO SERAN PÚBLICOS.

# I. DECLARACIÓN DE SITUACIÓN PATRIMONIAL

## **CONCLUSIÓN**

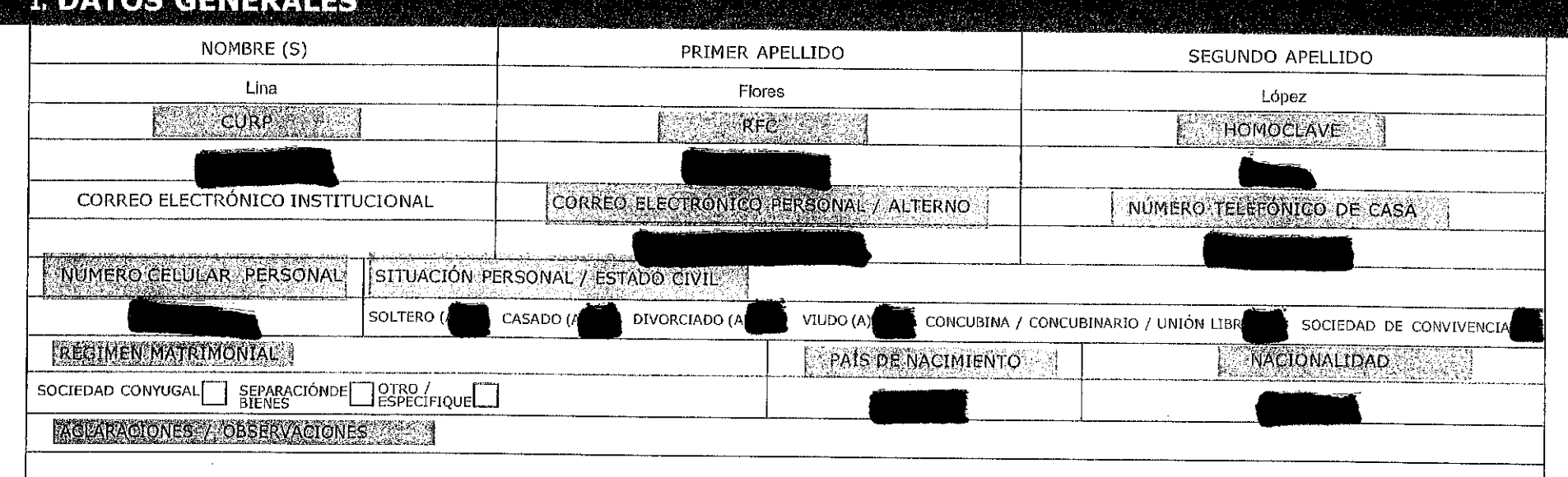

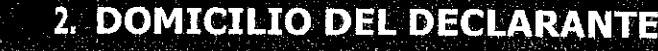

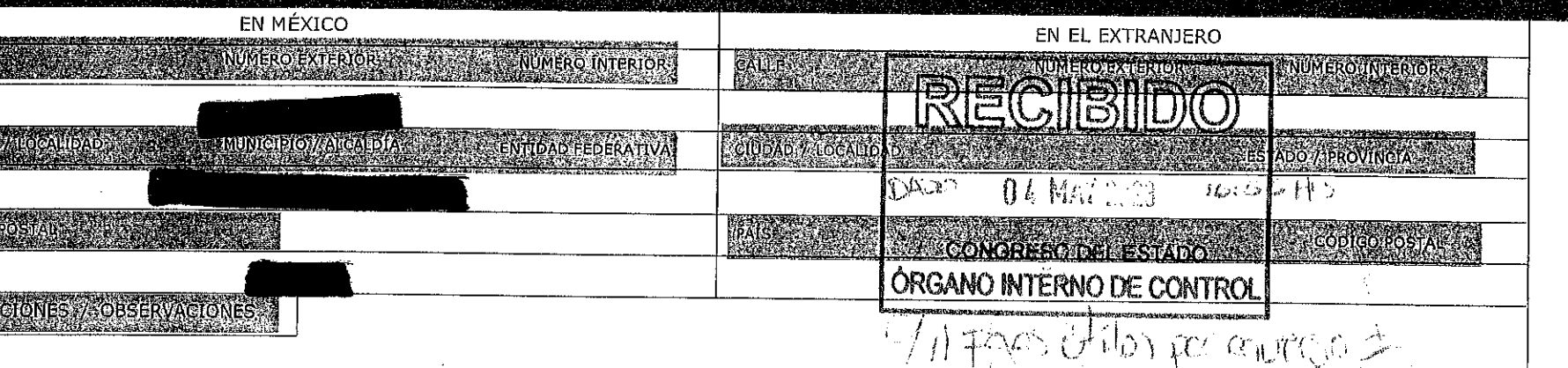

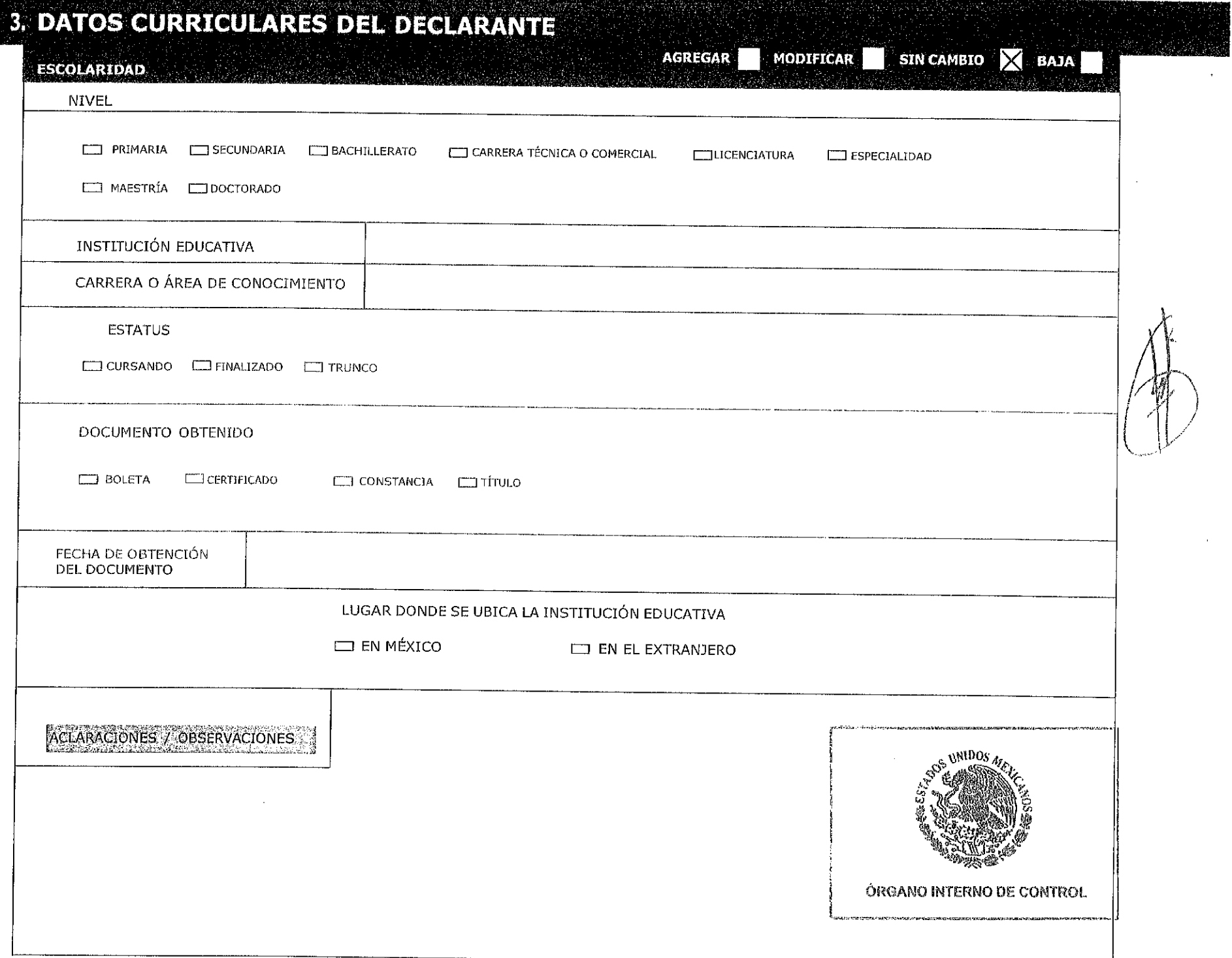

ikalar<br>Manazar

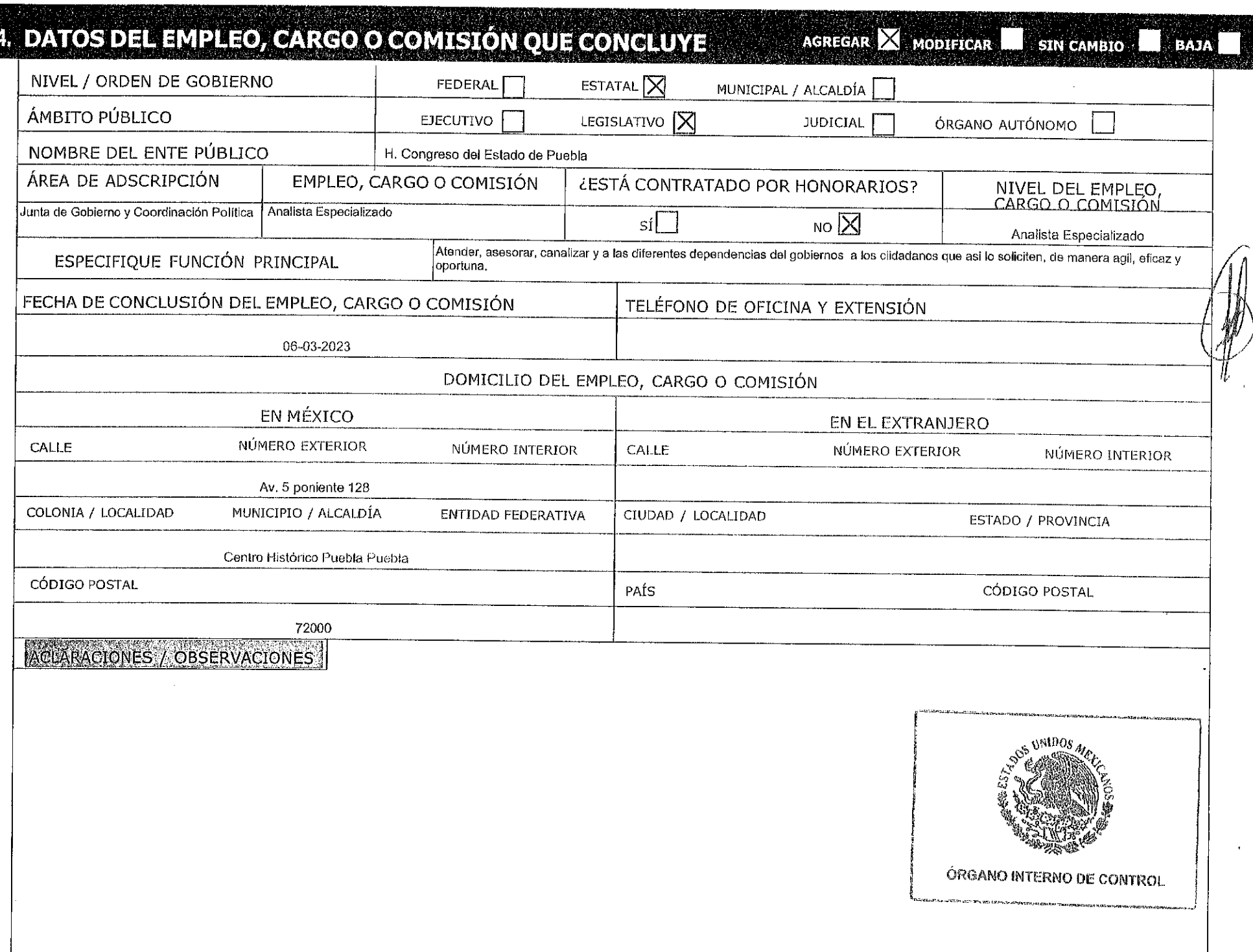

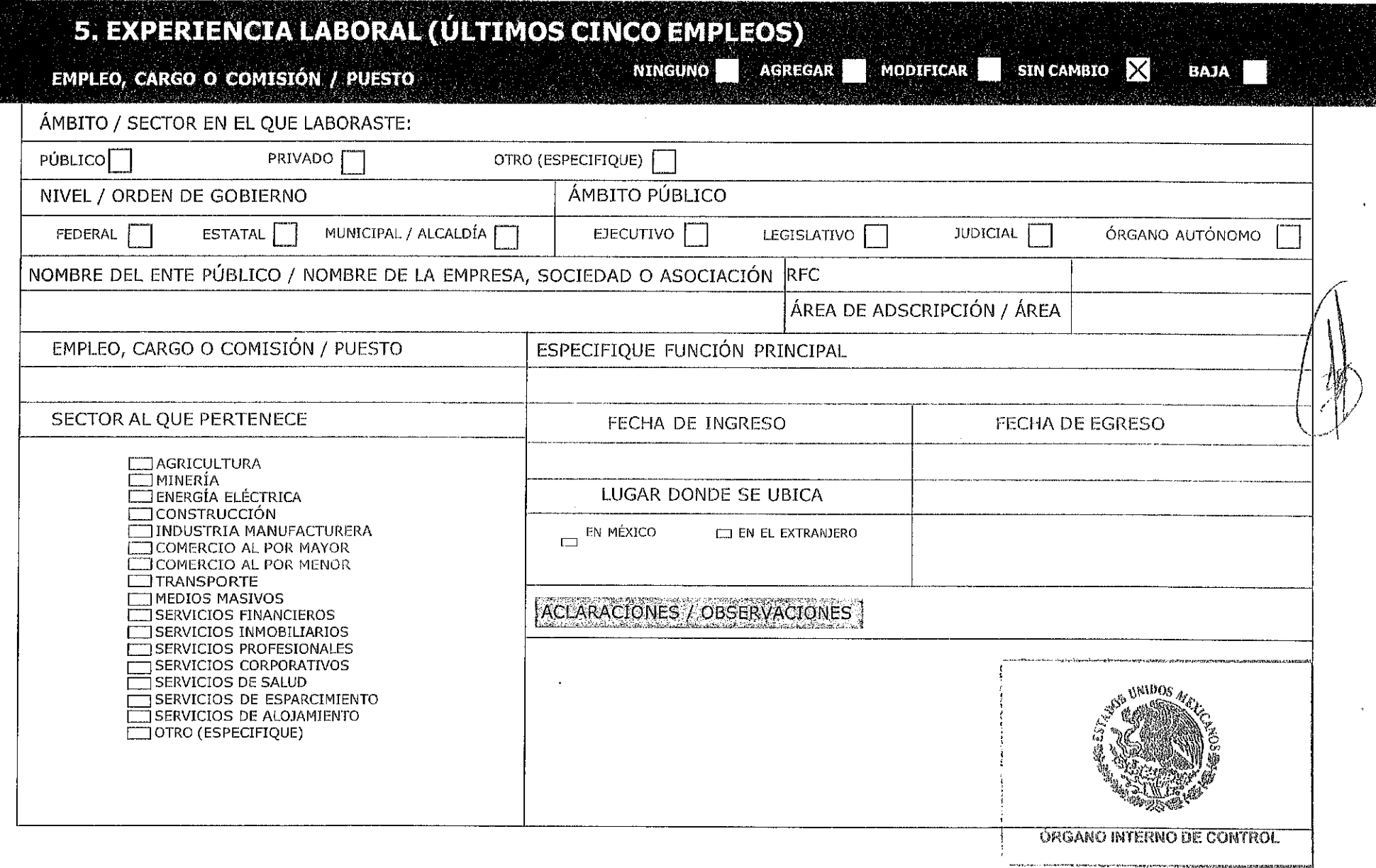

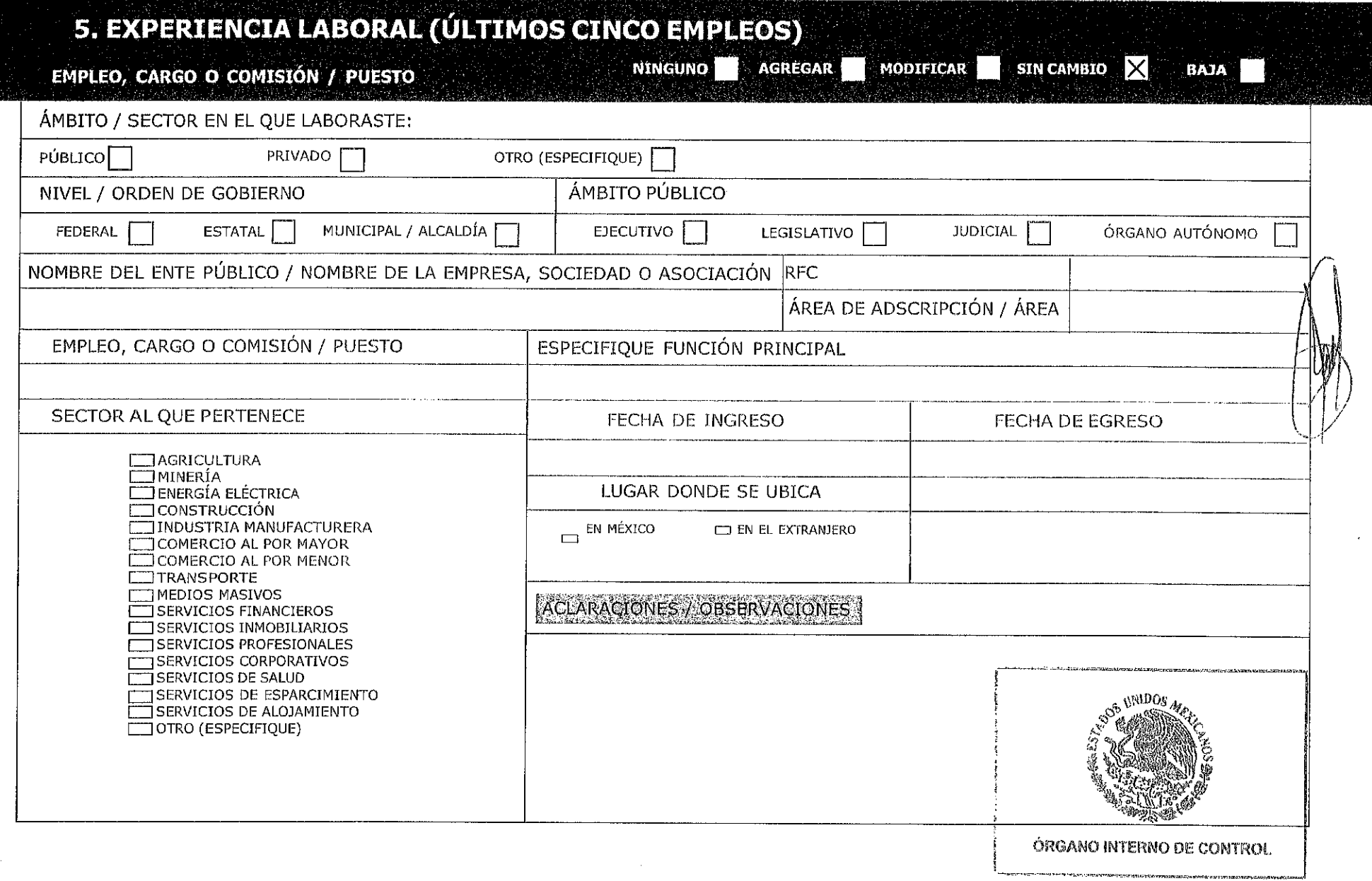

 $\label{eq:2.1} \frac{1}{\sqrt{2}}\left(\frac{1}{\sqrt{2}}\right)^{2} \left(\frac{1}{\sqrt{2}}\right)^{2} \left(\frac{1}{\sqrt{2}}\right)^{2} \left(\frac{1}{\sqrt{2}}\right)^{2} \left(\frac{1}{\sqrt{2}}\right)^{2} \left(\frac{1}{\sqrt{2}}\right)^{2} \left(\frac{1}{\sqrt{2}}\right)^{2} \left(\frac{1}{\sqrt{2}}\right)^{2} \left(\frac{1}{\sqrt{2}}\right)^{2} \left(\frac{1}{\sqrt{2}}\right)^{2} \left(\frac{1}{\sqrt{2}}\right)^{2} \left(\$ 

waxaasaa qorda waxa umada waxay a

 $\sim$ 

 $\mathcal{L}^{\text{max}}_{\text{max}}$ 

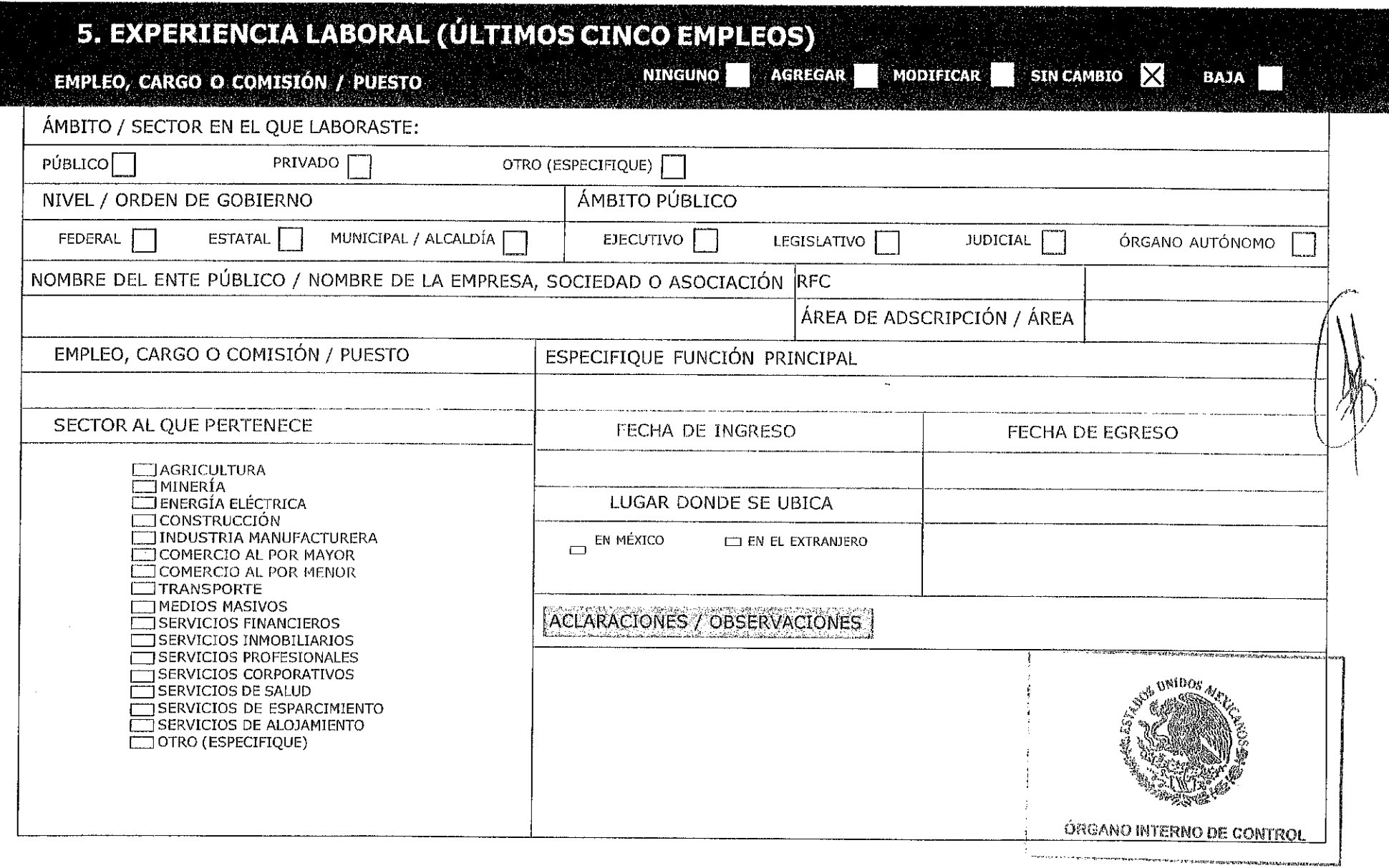

 $\sim 10^7$ 

 $\mathcal{L}_{\mathcal{A}}$ 

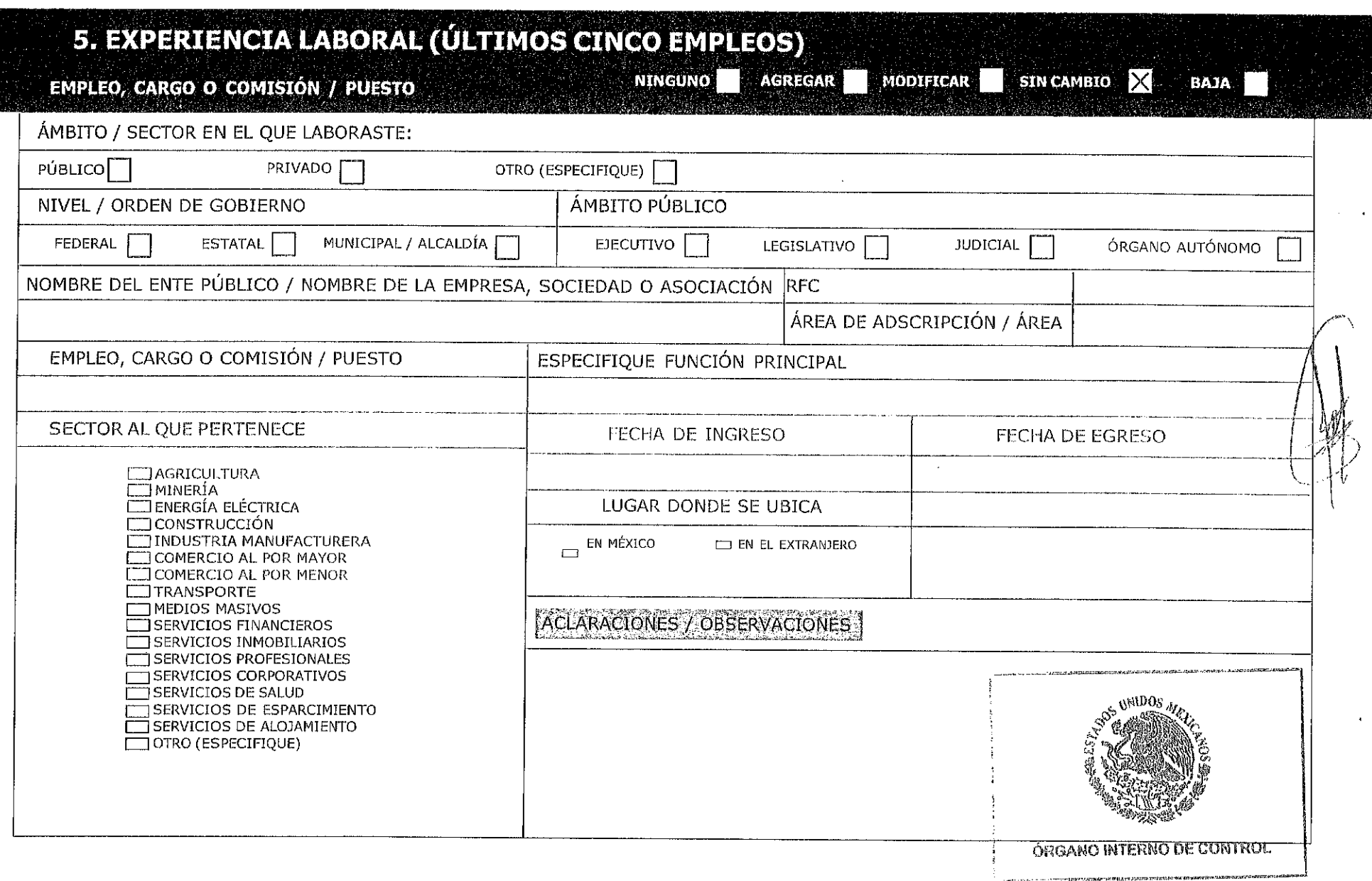

 $\overline{\phantom{a}}$ 

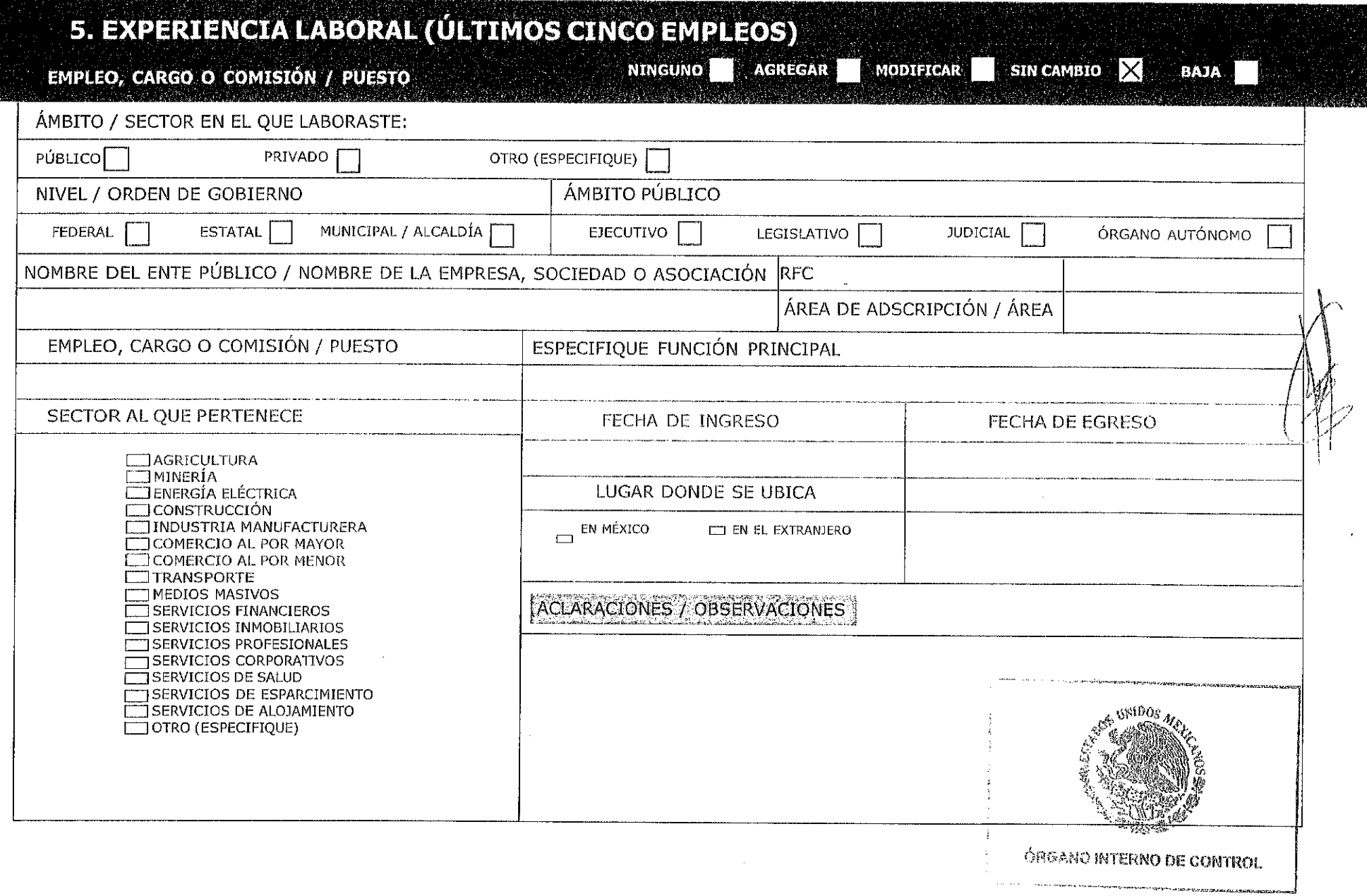

# 6. INGRESOS NETOS DEL AÑO EN CURSO A LA FECHA DE CONCLUSIÓN DEL EMPLEO, CARGO O COMISIÓN DEL DECLARANTE, PAREJA Y / O DEPENDIENTES ECONÓMICOS

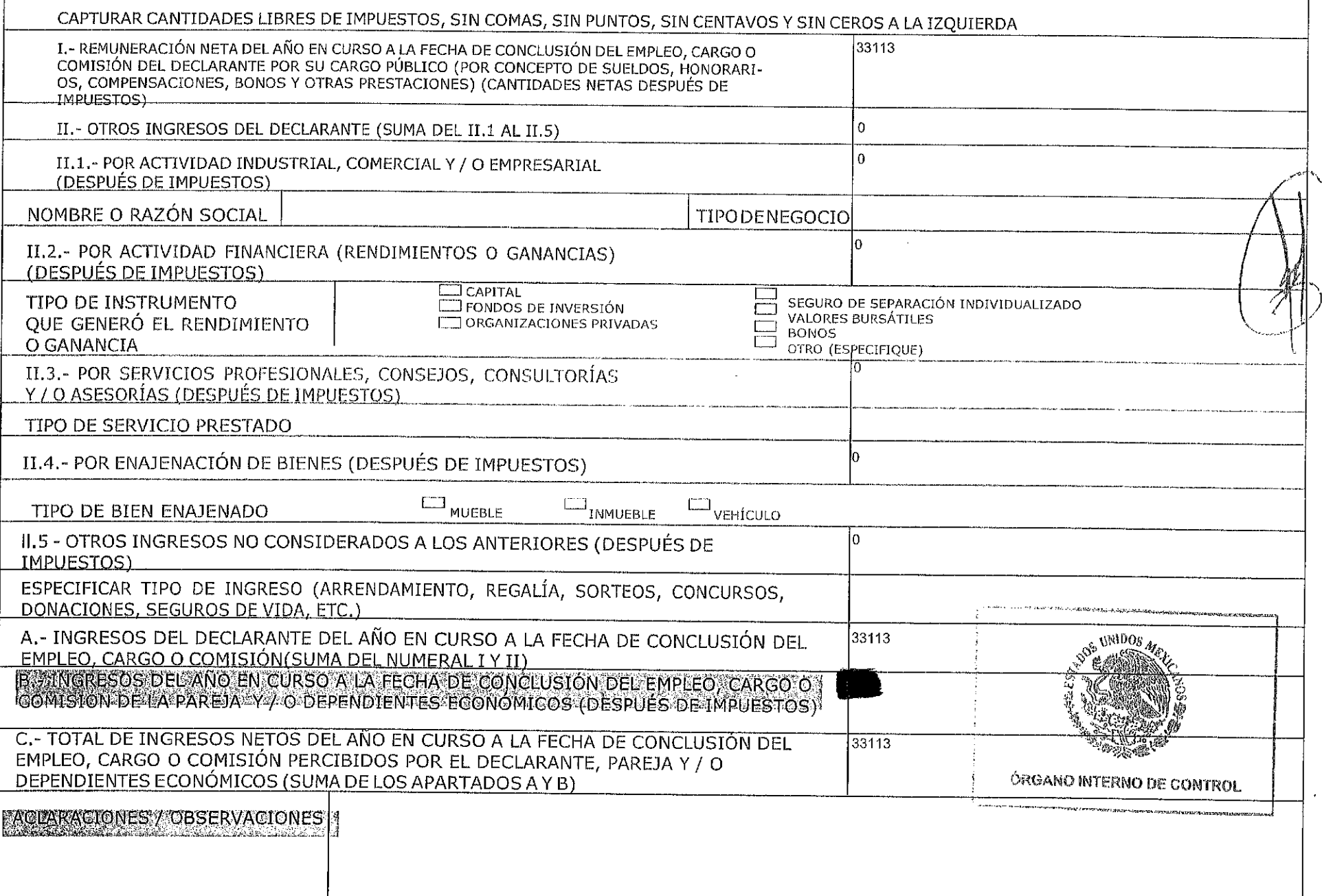

#### 7. ¿ TE DESEMPEÑASTE COMO SERVIDOR PÚBLICO EN EL AÑO INMEDIATO ANTERIOR? SÍX **NOL**

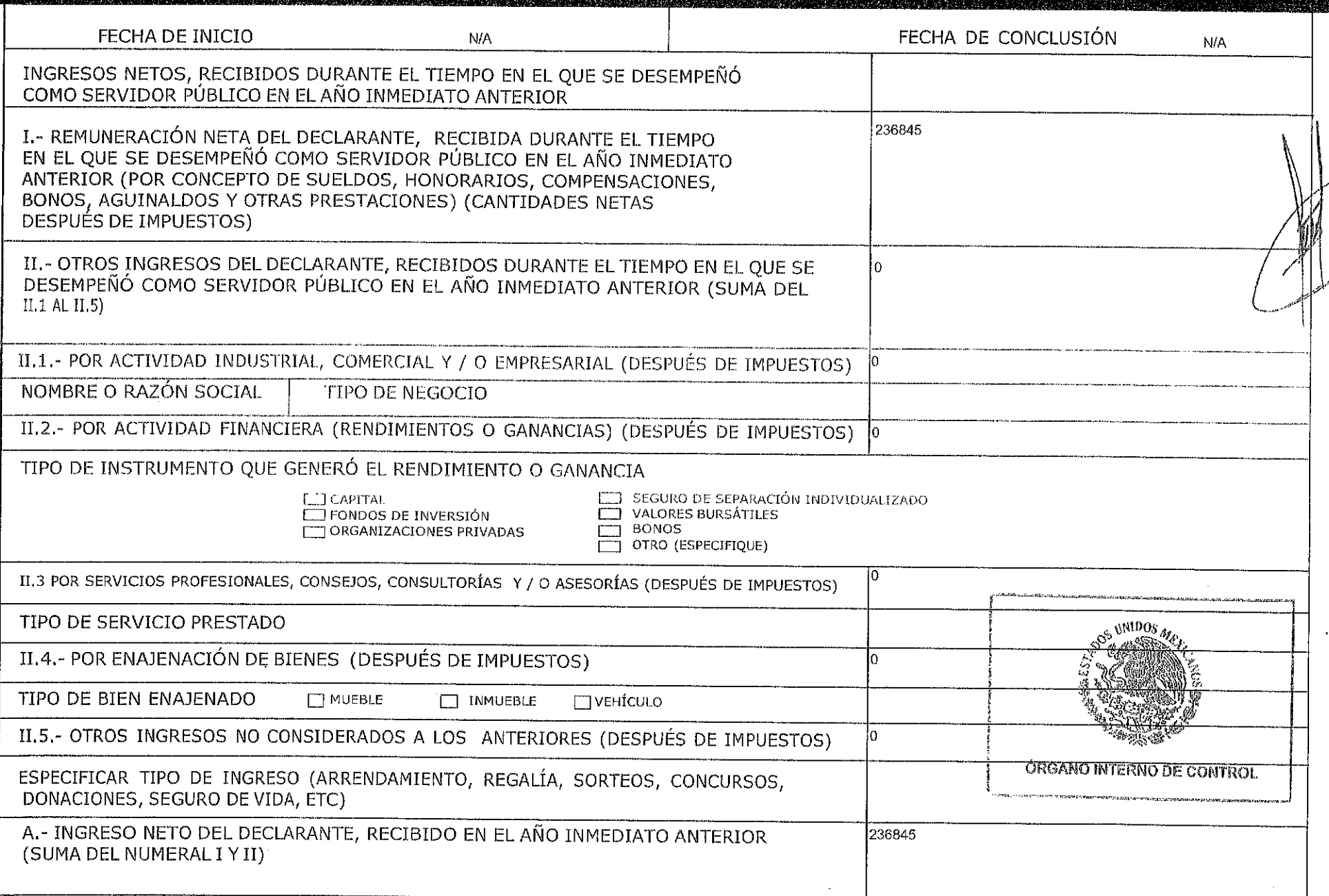

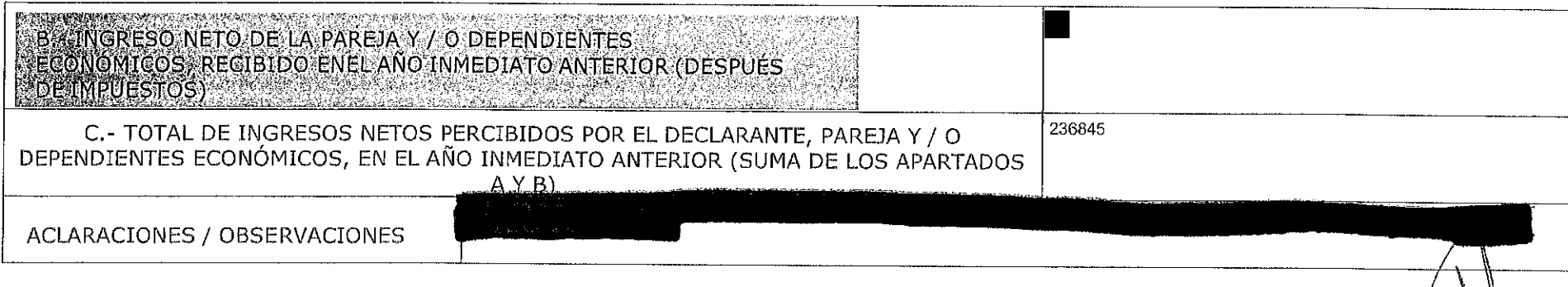

 $\alpha$ 

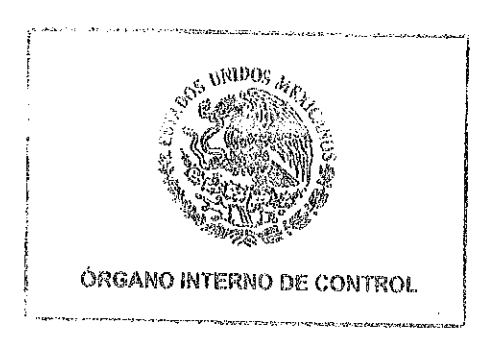

 $\bar{z}$